ONAP Requirements Tracking with JIRA

Updates for the Guilin release

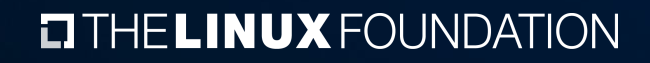

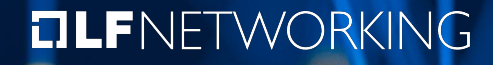

## Frankfurt Release

- › Introduced JIRA to track release requirements
- › Identified a number of issues:
	- › Use of attached tasks to track TSC approval complicated the cloning process
	- › Not all fields from the release requirements table were represented
	- › A handful of requirements did not have JIRA issues
	- $\rightarrow$  There were some attempts to have one JIRA issue represent multiple requirements
	- › Duplication of data between table and JIRA was inefficient
	- Still putting long comments into table cells, rather than into JIRA comments
	- › Did not use JIRA key to index integration test status table.

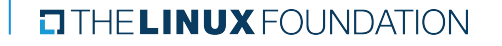

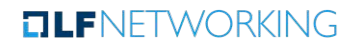

## Guilin Release

- › Improvements
	- › Got rid of child issues in JIRA template.
		- › Simplifies cloning.
	- › All fields from the table now represented in JIRA
- **>** [Updated process](https://wiki.onap.org/x/SOoVB) for creating and updating release requirements in JIRA

**TLF**NFTWORKING

- › [demonstrate issue creation and update]
- > New IRA dashboard that resembles the [release requirements](https://wiki.onap.org/x/KrLQAw) confluence table

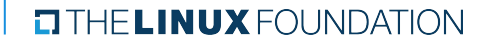

## Proposal: Replace requirements table with JIRA dashboard

- › Searching and sorting capabilities in JIRA are superior to confluence enhanced tables.
- › JIRA comments are superior to using confluence table cells
	- Confluence table cell limited to short comments
	- › JIRA comments enable users to see the history of comments, as well as field updates, back to the creation of the issue, whereas confluence table updates typically overwrite the previous content.
	- › Confluence tables become awkward and ungainly if there are a large number of records and a lot of content. JIRA dashboards maintain performance even with hundreds of records.
- › Easy to link requirements issues to related issues

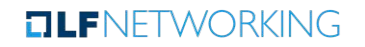

## What's next?

- › Socialize the benefits of using JIRA to track release requirements
- › Encourage 100% compliance with:
	- **>** Documenting all release requirements in JIRA
	- › One JIRA issue per requirement
- › Encourage use of JIRA comments instead of table cells to report requirements status (owner) or ask questions / make comments (TSC / release manager)
- › Create new JIRA template for tracking requirement integration test status and ultimately replace integration test status table with JIRA dashboard

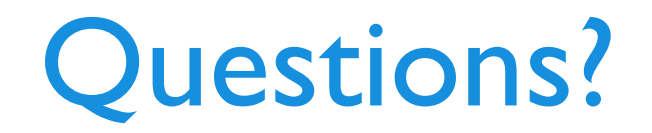

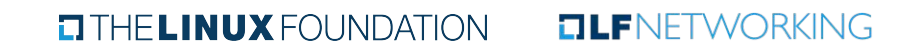